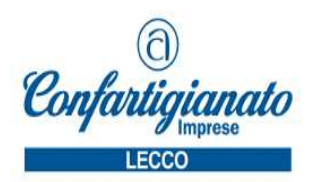

# INVIO TELEMATICO DEI CORRISPETTIVI: DAL 1° LUGLIO SCATTA LA PRIMA FASE DELL'OBBLIGO

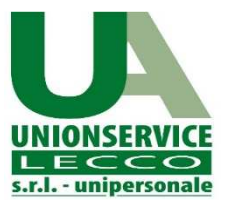

Nuovo obbligo telematico in vista: dall'1/7/2019 i contribuenti con volume d'affari 2018 superiore a  $\epsilon$  400.000 sono tenuti all'obbligo di memorizzazione elettronica e invio telematico all'Agenzia delle Entrate dei corrispettivi relativi a cessioni di beni e prestazioni di servizi. I soggetti con volume d'affari inferiore dovranno adeguarsi a partire dall'1/1/2020.

Di seguito si vuole fornire una breve sintesi del nuovo adempimento e delle modalità di adeguamento. In premessa e in estrema sintesi si rammenta che:

- tra i soggetti interessati rientrano artigiani, commercianti al minuto, attività alberghiere / di somministrazione di alimenti e bevande nonché soggetti che erogano prestazioni di servizi rese nell'esercizio di imprese in locali aperti al pubblico, in forma ambulante o nell'abitazione dei clienti;

- la memorizzazione elettronica e l'invio telematico dei dati va effettuato tramite Registratori Telematici (o relativi Server-RT) che devono essere censiti / attivati / messi in servizio da un operatore abilitato dall'Agenzia delle Entrate;

- prima dell'intervento del tecnico abilitato, l'esercente deve provvedere ad accreditarsi tramite l'apposita funzione disponibile sul sito Internet dell'Agenzia, direttamente o tramite un intermediario.

# SOGGETTI INTERESSATI

L'obbligo in esame riguarda "*i soggetti che oggi emettono ricevuta fiscale o scontrino fiscale ed effettuano* le seguenti operazioni:

· cessioni di beni da parte di commercianti al minuto in locali aperti al pubblico / spacci interni / per corrispondenza / a domicilio / in forma ambulante;

· prestazioni alberghiere / somministrazioni di alimenti e bevande effettuate in pubblici esercizi (bar, ristoranti), nelle mense aziendali;

· prestazioni di servizi rese nell'esercizio di imprese in locali aperti al pubblico, in forma ambulante o nell'abitazione dei clienti.

#### STRUMENTI ATTI ALLA MEMORIZZAZIONE E INVIO DEI CORRISPETTIVI

La memorizzazione elettronica e la trasmissione telematica dei corrispettivi va effettuata mediante strumenti tecnologici che garantiscano l'inalterabilità e la sicurezza dei dati. Occorre pertanto utilizzare Registratori Telematici (RT) costituiti da "componenti hardware e software atti a registrare, memorizzare in memorie permanenti e inalterabili, elaborare, sigillare elettronicamente e trasmettere telematicamente i dati fiscali introdotti attraverso dispositivi input".

Per essere utilizzato ai fini in esame, il Registratore telematico deve essere attivato e "messo in servizio" da un operatore abilitato dall'Agenzia delle Entrate, il cui elenco è disponibile sul sito Internet dell'Agenzia (https://www1.agenziaentrate.gov.it/servizi/misuratorifiscali/elenco\_laboratori).

# ITER OPERATIVO

# a) Accredito sul sito internet dell'Agenzia delle Entrate

Prima delle operazioni di attivazione del Registratore Telematico da parte del tecnico abilitato è necessario che l'imprenditore provveda ad accreditarsi mediante l'apposita procedura disponibile sul sito Internet dell'Agenzia delle Entrate.

All'interno dell'area riservata del sito dell'Agenzia delle Entrate,

- area fatture e corrispettivi
- accedi a fatture e corrispettivi
- $-$  prosegui fino a Corrispettivi  $+$  vai a Corrispettivi
- accreditati
- gestore ed esercente
- completare con i propri dati e salvare

#### L'operazione si conclude con l'avvenuto accreditamento

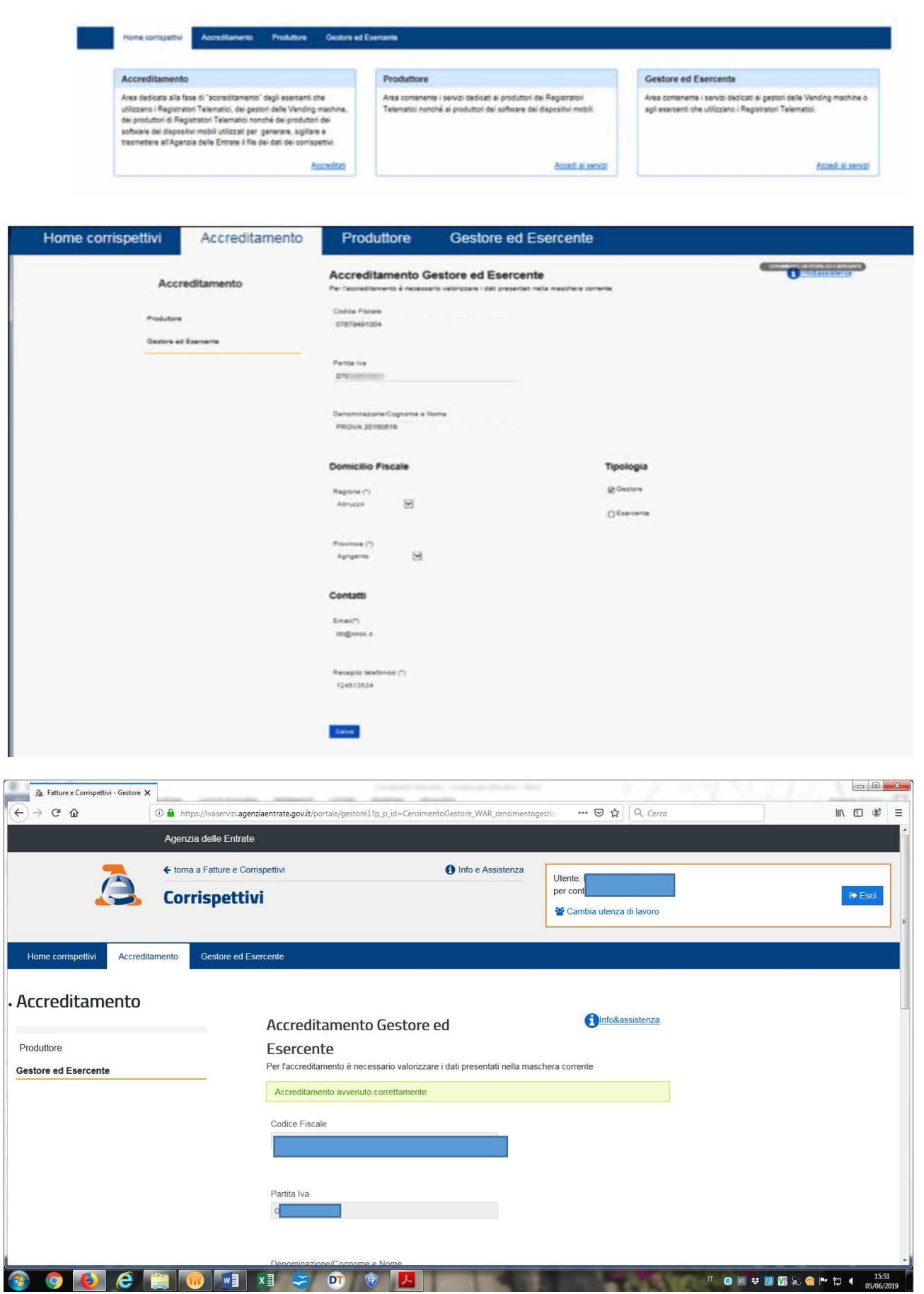

# b) Censimento – Attivazione – Messa in servizio

Il Registratore Telematico risulta:

·1. "censito" quando il tecnico abilitato, in fase di richiesta di attivazione, ottiene esito positivo alla "Richiesta di Certificato Dispositivo" che viene quindi generato (prima fase della procedura di attivazione);

2. "attivato" nel momento in cui la richiesta di attivazione è accettata dall'Agenzia delle Entrate. In tale fase, il Registratore Telematico "censito" è associato alla partita IVA dell'esercente "titolare" dei corrispettivi;

3. "in servizio" nel momento in cui viene utilizzato per la trasmissione telematica dei dati dei corrispettivi giornalieri all'Agenzia delle Entrate.

In particolare, il Registratore Telematico risulterà "in servizio" a seguito dell'effettuazione del primo invio di dati. In tale stato, per certificare l'effettuazione dell'operazione, il Registratore produce un "documento commerciale" in luogo dello scontrino fiscale / ricevuta fiscale.

### c) Rilascio del QR Code

#### L'attivazione si conclude con il rilascio di un QRCODE.

Nell'apposita area riservata presente sul proprio sito Internet, l'Agenzia delle Entrate mette a disposizione del contribuente / titolare del Registratore Telematico accreditato e con almeno un Registratore Telematico attivato:

- il QRCODE da applicare sull'apparecchio, in luogo visibile ai clienti;

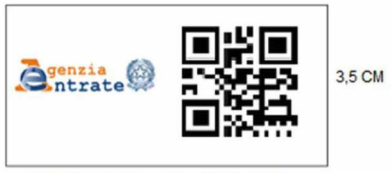

7 CM (3,5 logo Agenzia + 3,5 Qrcode)

le informazioni acquisite dall'Agenzia (dati del contribuente titolare del RT / tecnico abilitato che ha operato sul RT / operazioni effettuate nel corso del tempo sul RT).

#### GENERAZIONE E TRASMISSIONE DEI DATI DEI CORRISPETTIVI

Il registratore telematico, una volta in funzione, effettua la trasmissione telematica direttamente al momento della chiusura giornaliera, tramite generazione di un file XML. Tale file viene sigillato elettronicamente con il certificato dispositivo e viene trasmesso all'Agenzia delle Entrate.

La trasmissione si considera effettuata nel momento in cui la ricezione del file da parte dell'Agenzia delle Entrate è completata e ciò è attestato mediante l'esito di ricezione.

#### SEMPLIFICAZIONI

L'invio telematico dei corrispettivi giornalieri fa venir meno l'obbligo di:

· certificazione fiscale dei corrispettivi mediante l'emissione dello scontrino fiscale ovvero della ricevuta fiscale. In luogo di detti documenti, "per rappresentare, anche ai fini commerciali, le operazioni" è prevista l'emissione del c.d. "documento commerciale";

· annotazione nel registro dei corrispettivi di cui all'art. 24, DPR n. 633/72.

N.B. Tuttavia si consiglia di continuare ad annotare i corrispettivi sull'apposito registro al fine di agevolare le operazioni di liquidazione dell'IVA nonché per la contabilizzazione degli incassi ai fini della dichiarazione dei redditi.

Si ricorda che, al fine di evitare l'obbligo di invio telematico dei corrispettivi, è possibile certificare tutte le operazioni mediante fattura elettronica.

# CREDITO D'IMPOSTA PER REGISTRATORI TELEMATICI

A fronte del fatto che, per assolvere l'adempimento in esame, i soggetti interessati si trovano a dover acquistare un nuovo misuratore fiscale (con le funzioni di Registratore Telematico) oppure ad adattare, se possibile, quello già in uso, è previsto il riconoscimento di un contributo, sotto forma di credito d'imposta, per l'acquisto / adattamento del registratore telematico.

Il credito d'imposta è pari al 50% della spesa sostenuta con un massimo (per ogni strumento) di € 250 in caso di acquisto ed  $\epsilon$  50 in caso di adattamento.

Detto credito d'imposta è utilizzabile esclusivamente in compensazione nel mod. F24 utilizzando i servizi telematici messi a disposizione dall'Agenzia delle Entrate (Fisconline / Entratel). A tal fine è stato istituito il codice tributo "6899"

# Attività dell'Associazione

Confartigianato Lecco – Ufficio Fiscale – è a disposizione per supportare le imprese nella fase di accreditamento e per ogni richiesta di informazioni.

# **SCHEDA DI SINTESI**

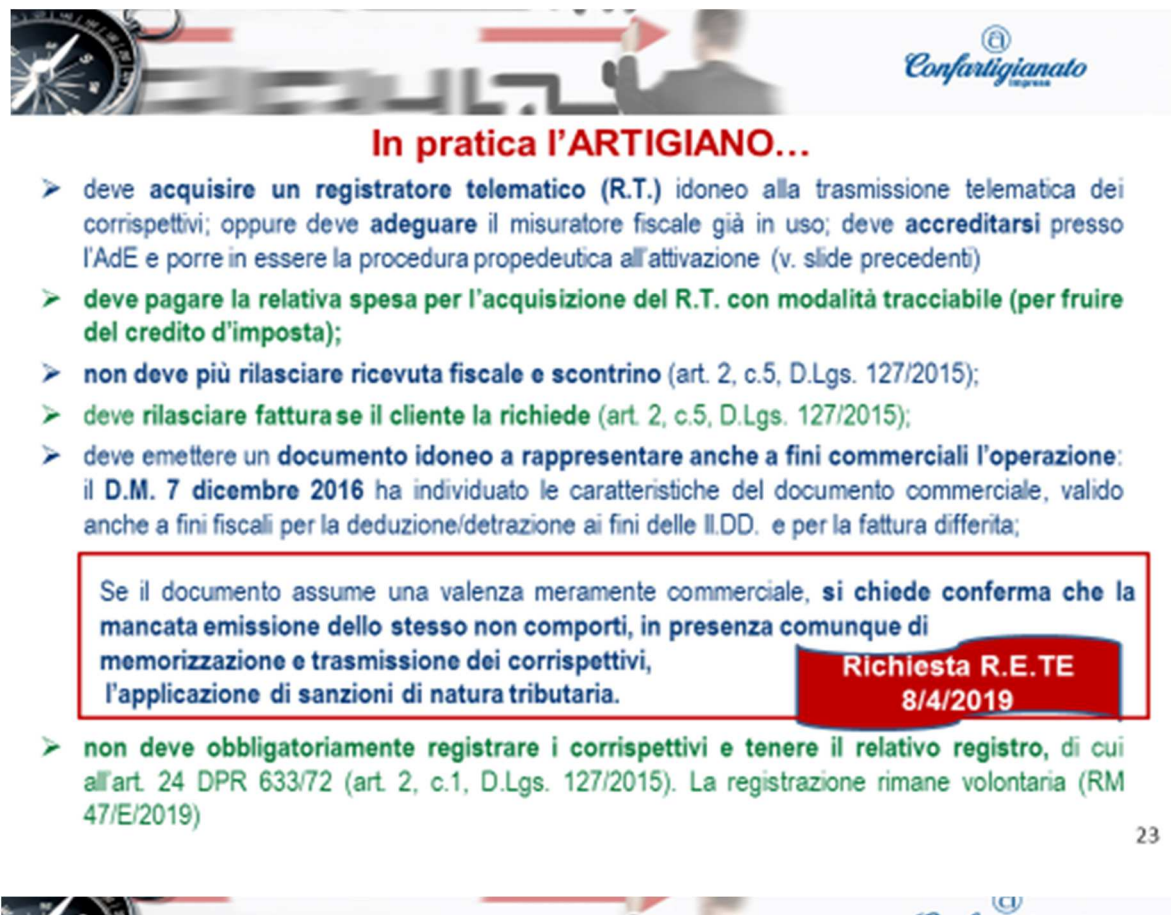

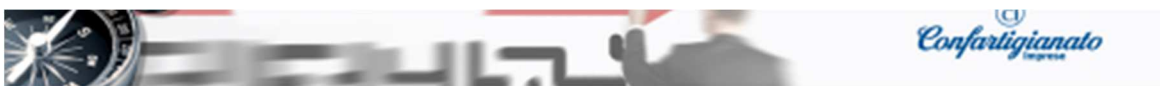

# Le richieste di Confartigianato

# Confartigianato ha richiesto:

- > con lettera al Vice Ministro Garavaglia
- > in sede di emendamenti al DL «CRESCITA»
- > nell'ambito di una consultazione pubblica delle categorie (indetta dal MEF)

#### che:

- " l'avvio dell'obbligo, per tutti i soggetti, decorra dal 1º gennaio 2020;
- · elevare il limite del V.A. di 400.000 euro a 1/milione di euro;
- " i soggetti esonerati ex DPR 696/96 rimangano esonerati sia da memorizzazione e trasmissione telematica che da certificazione fiscale;
- fra i soggetti esonerati dalla memorizzazione e trasmissione telematica siano inclusi:
	- i contribuenti che applicano il regime forfetario
	- i soggetti che operano presso il domicilio del cliente.
	- Entrambi rimangono obbligati al rilascio di ricevuta fiscale/scontrino.
- Venga introdotta l'inapplicabilità delle sanzioni in fase di avvio del nuovo obbligo (6 mesi). al pari di quanto già avvenuto in sede di avvio della fatturazione elettronica.